# **sphinx\_typesafe Documentation** *Release*

**Richard Gomes**

**Sep 27, 2017**

### **Contents**

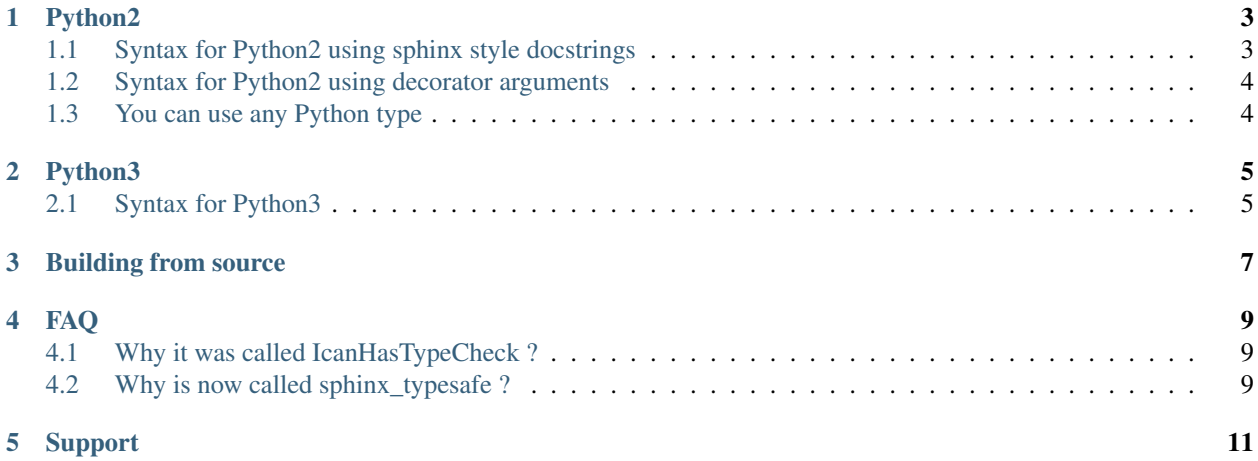

#### [Code](http://github.com/frgomes/sphinx_typesafe) | [Bugs](http://github.com/frgomes/sphinx_typesafe/issues) | [Forum](http://github.com/frgomes/sphinx_typesafe/wiki) | [Docs](http://sphinx_typesafe.readthedocs.org) | [License](http://opensource.org/licenses/Apache-2.0) | [Contact](http://github.com/~frgomes)

sphinx\_typesafe is a decorator which enables dynamic type checking on Python method and function calls. It works in conjunction with [Sphinx-style docstrings,](http://sphinx-doc.org/markup/desc.html#info-field-lists) which makes it particularly convenient for keeping the code documentation up-to-date with the code actually being executed.

- The decorator can be attached to any function or method.
- Raises TypeError if types of arguments do not match the specification.
- Raises TypeError if type of return value does not match the specification.
- Performs dynamic type checking.

### CHAPTER<sup>1</sup>

#### Python2

<span id="page-6-0"></span>Since function annotations are not available in Python2 the way type checking for Python2 is a documentation convention for parameters based on [the info field lists of sphinx.](http://sphinx-doc.org/markup/desc.html#info-field-lists) So even when you don't use type checking you can use it to generate documentation.

#### <span id="page-6-1"></span>**Syntax for Python2 using sphinx style docstrings**

This is the preferred way since you will be also documenting your code.

```
@typesafe
def foo(param_a, param_b, param_c):
        "''"''"''"''":type param_a: types.StringType
        :type param_b: types.IntType
        :type param_c: types.NotImplementedType
        :rtype: types.BooleanType
        "''"''"# Do Something
        return True
```
Note: Observe the usage of  $rtype$  to specify the type returned by the function. When  $rtype$  is not specified, it is assumed to be types.NoneType.

Note: When a parameter specifies types. Not ImplementedType, the type checking logic simply ignores that parameter, which means that you can pass any type you wish.

#### <span id="page-7-0"></span>**Syntax for Python2 using decorator arguments**

This is an alternative approach, useful in circunstances where Sphinx-style documentation is not allowed or desired, for whatever reason.

```
@typesafe( { 'param_a' : 'str',
            'param_b' : 'types.IntType',
            'param_c' : 'own_module.OwnType',
            'return' : 'bool' } )
def foo(param_a, param_b, param_c):
       """ Some Docstring Info """
       # Do Something
       return True
```
Note: Observe the usage of return to specify the type returned by the function.

#### <span id="page-7-1"></span>**You can use any Python type**

So if you have defined a Point class in module mod1 like below:

```
# File: mod1.py
class Point(object):
   def __init__(self, x = None, y = None):
        """ Initialize the Point. Can be used to give x,y directly."""
       self.x = x
       self.y = y
```
then you can employ this type in your code like this:

```
from mod1 import Point
@typesafe
def foo(afunc):
     \pi \pi \pi:type afunc: mod1.Point
     :rtype: types.BooleanType
     \boldsymbol{u} \boldsymbol{u} \boldsymbol{u}return True
```
#### Python3

<span id="page-8-0"></span>Warning: This is a tentative implementation which is not finished at the moment!!

The base technique is the Function Annotations proposed in [PEP-3107](http://www.python.org/dev/peps/pep-3107) which is documented in [Python3 What's New](http://docs.python.org/3.0/whatsnew/3.0.html) (see section New Syntax).

#### <span id="page-8-1"></span>**Syntax for Python3**

```
@typesafe
def foo(param_a: str, param_b: int) -> bool:
        # Do Something
        return True
```
- The @typesafe decorator will then check all arguments dynamically whenever the foo is called for valid types.
- As a quoting remark from the PEP 3107: "All annotated parameter types can be any python expression.", but for typechecking only types make sense, though.

The idea and parts of the implementation were inspired by the book: [Pro Python \(Expert's Voice in Open Source\)](http://www.amazon.com/Python-Experts-Voice-Open-Source/dp/1430227575)

### Building from source

<span id="page-10-0"></span>Start from a clean and minimalist virtual environment, for example:

\$ pip list pip (1.4) setuptools (2.1) wsgiref (0.1.2)

#### Download sources and run test cases

```
$ git clone https://github.com/frgomes/sphinx_typesafe
$ cd sphinx_typesafe
$ python setup.py devtest && py.test
```
#### FAQ

#### <span id="page-12-1"></span><span id="page-12-0"></span>**Why it was called IcanHasTypeCheck ?**

*IcanHasTypeCheck (ICHTC)*, refers to the [famous lolcats.](http://en.wikipedia.org/wiki/I_Can_Has_Cheezburger%3F)

### <span id="page-12-2"></span>**Why is now called sphinx\_typesafe ?**

Because *typesafe* tells immediatelly what it is about. Unfortunately, *typesafe* was already taken on PyPI, so *sphinx\_typesafe* seemed to be a good alternative name which also relates to the documentation standard adopted.

Support

<span id="page-14-0"></span>Please find links on the top of this page.